# หวี่หูกภูมิปัญญาของคนทอผ้า

## ประวัติความเป็นมา

โดยปกติแล้วในภาคอีสานจะนิยมทอผ้าไหมในช่วงเวลาหมดฤดูการทำนาเป็น ประจำคือ ช่วงเวลาประมาณเดือนมกราคมถึงเมษายน ในการทอผ้าไหมนั้นหากมีการทอ ไปเรื่อย ๆ จะทำให้ผ้าไหมที่ทออยู่นั้นมันฝืดทอ ๆ ไปไม่ลื่นหรืออาจทำให้ไหมที่ทอยุ่ง รุงรัง ชาวบ้านจึงได้คิดค้นหาวิธีว่าจะทำอย่างไรจึงจะแก้ปัญหาดังกล่าว จึงได้คิดค้นหา ้วิธีการซึ่งเป็นภูมิปัญญาชาวบ้านขึ้นมานั้นคือการประดิษฐ์หวีหูก ซึ่งเป็นผลิตภัณฑ์จากใบ ี่สนสองใบ เมื่อคนทอผ้ามีมาก คนทำหวีหูกและอุปกรณ์ที่ใช้ทำมีน้อยจึงทำให้หวีหูกมี สามารถสร้างรายได้ให้กับคนทำ ซึ่งเป็นอาชีพเสริมอีกอย่างหนึ่งของ ราคาสงขึ้น ชาวบ้านตั้งแต่สมัยปู่ ย่า ตา ยาย มาแล้ว

## อุปกรณ์สำหรับทำหวีหูก

- 1. ใบสนสองใบ
- 2 ผงชับ
- 3. เชือกคล้า
- 4. น้ำมันก๊าด
- 5 หว**ี**
- 6. มีด

# ขั้นตอนในการทำหวีหูก

## ขั้นตอนที่ 1 การเก็บใบสนสองใบ

การเก็บใบสนสองใบ ชาวบ้านหนองแต้จะไปเก็บใบสนสองใบที่สถานีทดลอง ปลูกพรรณไม้ห้วยทา อำเภอน้ำเกลี้ยง จังหวัดศรีสะเกษ ช่วงที่ไปเก็บจะเป็นช่วงหลังจาก การเก็บเกี่ยวข้าวเสร็จหมดแล้วประมาณช่วงเดือนมกราคม – เมษายน การเก็บใบสน ้สองใบจะไม่เก็บในช่วงฤดูฝน เนื่องจากใบสนสองใบที่เก็บมาทำให้เกิดความยุ่งยากใน ้การจัดเก็บใบสนสองใบ และใบสนสองใบมีโอกาสที่จะขึ้นเชื้อราได้ง่าย เนื่องจากใบสน ้สองใบเปียกชื้น จะทำให้ใบสนสองใบที่เก็บมาได้นั้นเสียหายได้ ชาวบ้านจะเก็บเฉพาะ ้แต่ใบสนสองใบเท่านั้นที่นำมาทำหวีหูก เนื่องจากใบสนสองใบมีความแหลมคมไม่มาก

ึการเก็บใบสนสองใบเฉลี่ยต่อคน จะเก็บได้ประมาณ 2 กระสอบปุ๋ยต่อคนต่อวัน 1 ้กระสอบปุ๋ย จะมีน้ำหนักประมาณ 25 กิโลกรัม การเก็บใบสนสองใบ จะมีเศษกิ่งไม้ ใบไม้บางชนิดปะปนอยู่ จึงต้องทำการเคาะใบสนสองใบ เพื่อให้เศษกิ่งไม้ ใบไม้ ที่ไม่ ต้องการออกไปจึงเก็บใส่กระสอบ

์ ขั้นตอนที่ 2 การหวีใบสนสองใบ และมัดเก็บไว้เพื่อสะดวกต่อการนำไปใช้ นำใบสนสองใบที่เก็บมาได้ นำมาหวีเพื่อจัดให้ใบสนสองใบเป็นระเบียบเนื่องจาก ใบสนสองใบที่ได้มาไม่ได้เรียงตัวเป็นแนวเดียวกัน จากนั้นนำมาคัดเอาแต่ใบที่มีขนาดที่ ้เท่า ๆ กันหรือไล่เลี่ยกัน ใบสนสองใบที่เก็บมา บางใบมีความสั้น บางใบมีความยาวที่ไม่ ้เท่ากัน จากนั้นจึงทำการคัดใบสวย ๆ นำมาประมาณหนึ่งกำมือ แล้วนำมาเคาะตรงปลาย ้เพื่อทำให้ปลายสนสองใบมีปลายที่เท่ากัน จากนั้นจึงนำเชือกคล้ามามัดรวมกันไว้ เพื่อ ้เก็บไว้ทำใบขั้นตอนต่อไป

ขั้นตอนที่ 3 นำใบสนสองใบที่ได้จากขั้นตอนที่ 2 มามัดให้แน่นเพื่อทำเป็นหวีหูก นำใบสนสองใบแต่ละมัดมาถักสานด้วยเชือกคล้า โดยชั้นบนสุดที่อยู่ตรงใกล้ๆ โคนนำมาทำการมัดให้กลม โดยเส้นรอบวงประมาณ 7.2 นิ้ว ซึ่งมีขนาดเหมาะมือ ้สำหรับการจับ ชั้นตรงกลางจะนำเชือกคล้ามามัดพันเป็นวงกลมพันไปมา 3 - 4 รอบ และในชั้นที่ 3 เป็นการนำเชือกคล้ามาพันรอบแล้วนำมาถักด้วยเชือกคล้าทั้งหมดสามจุด โดยถักไขว้เป็นรูปกากบาทเพื่อให้ตรงช่วงปลายของหวีหูกแบน ซึ่งจะเหมาะสำหรับการ หวี่หูก

์ ขั้นตอนที่ 4 นำหวีหูกจากใบสนสองใบที่ได้มาทำการตัด

เมื่อถักสานด้วยเชือกคล้าเสร็จแล้ว จึงนำหวีหูกจากใบสนสองใบที่ได้นำมาตัด ้ด้วยมีดโดยตัดตรงบริเวณโคนซึ่งห่างจากบริเวณมัดชั้นบนสุดเล็กน้อย ขนาดโดยทั่วไป ิจากปลายจนถึงจุดที่จะตัดมีความยาวประมาณ 6 นิ้ว การตัดต้องตัดให้ผิวบนเรียบเสมอ ้กัน เพื่อง่ายต่อการทาชันด้านบน หากตัดไม่เรียบจะทำให้หวีหูกที่ได้นั้นทาชันยากและไม่ สวย

ขั้นตอนที่ 5 นำหวีหูกจากใบสนสองใบนำมาทาชัน

ในการผสมผงชันเข้ากับน้ำมันก๊าด โดยนำผงชันเทลงผสมกับน้ำมันก๊าดลงใน ภาชนะที่จะผสม จากนั้นคนให้เข้ากันก็จะได้ชันสำหรับทาด้านบนของหวีหูกจากใบสน สองใบ จะมีลักษณะเหนียวๆ จากนั้นนำมาทาบริเวณที่ตัด เพื่อให้โคนของหวีหูกจากใบ ิสนสองใบเชื่อมติดไม่แตกหลุดออกจากกันและมีความทนทานต่อการใช้งาน

\* หมายเหตุ ชันที่ได้มาส่วนมากแล้วชาวบ้านจะไปซื้อที่ตัวอำเภอพยุห์ ซึ่งชันที่ ได้มาจะเป็นผงสีเทา นำมาผสมกับน้ำมันก๊าดแล้วนำมาคนให้เข้ากันจนมีความเหนียวก็ ้ถือว่าใช้ได้ ซึ่งโดยปกติน้ำมันก๊าดลิตรละ 30 บาท หากน้ำมันก๊าดผสมกับชันจะสามารถ ้ทำหวีหูกได้ประมาณ 130 อัน ชันที่ซื้อจะตกราคาถุงละ 25 บาท

#### ิตลาดที่รองรับ และปัญหาทางด้านการตลาด

ตลาดที่รองรับขายให้กับหมู่บ้านที่ใกล้เคียง และพ่อค้าที่มารับซื้อเพื่อนำไปขาย ี ปลีก ซึ่งจะเป็นพ่อค้าภายในจังหวัดศรีสะเกษหรือจังหวัดที่ใกล้เคียง ปัญหาที่เกิดขึ้นนั้นก็ ้คือ ปัญหาที่ถูกพ่อค้าคนกลางกดราคา จึงไม่สามารถขายได้ในราคาที่สูง ประกอบกับมี ผู้ทำหวีหูกกันเกือบทั้งหมู่บ้าน จึงมีการขายตัดราคากัน จึงทำให้ราคาหวีหูกที่มีราคาขายส่ง ถกมาก บางเจ้าที่ขายปลีกได้ราคาขายส่งราคาเพียงอันละ 4-5 บาทก็มี ซึ่งพ่อค้าคน ้กลางที่นำไปขายต่อจะขายในราคาที่ค่อนข้างแพง หรือแล้วแต่ราคาขายตามท้องตลาด ้นั้น ๆ ซึ่งบางท้องตลาดที่นำไปขายปลีกบางที่มีราคาสูงถึงอันละ 20 บาท สาเหตุที่ราคา หวีหูกมีราคาต่ำเช่นนี้เพราะไม่มีการจัดตั้งกลุ่มจึงทำให้ไม่มีราคาที่เป็นมาตรฐาน หากมี การจัดตั้งกลุ่มจะทำให้ขายได้ในราคาที่ดีกว่านี้ ซึ่งอาจจะทำให้ได้ราคาขายส่งที่มีราคาสูง ถึงอันละ 10 บาท/อัน

## ขั้นตอนการทำหวีหูก และการใช้ประโยชน์

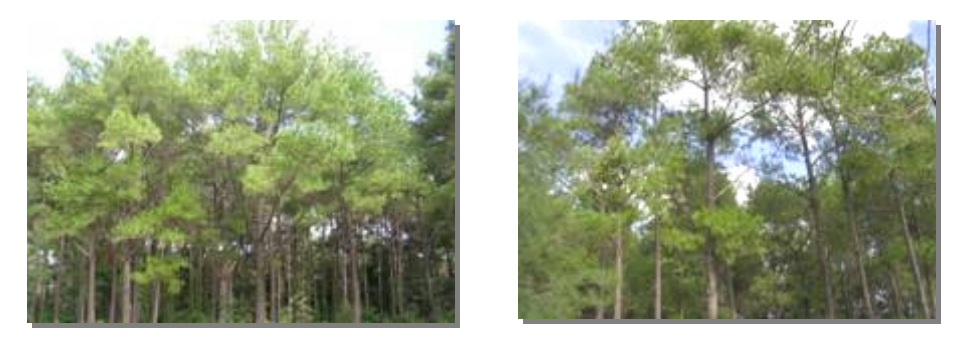

ลักษณะต้นสนสองใบที่สถานีทดลองปลูกพรรณไม้ห้วยทา อำเภอน้ำเกลี้ยง จังหวัดศรีสะเกษ

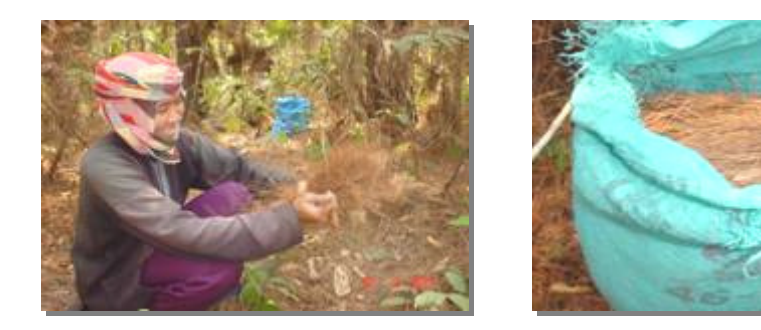

ชาวบ้านที่เข้ามาเก็บสนสองใบที่สถานีทดลองปลูกพรรณไม้ห้วยทา อำเภอน้ำเกลี้ยง จังหวัดศรีสะเกษ

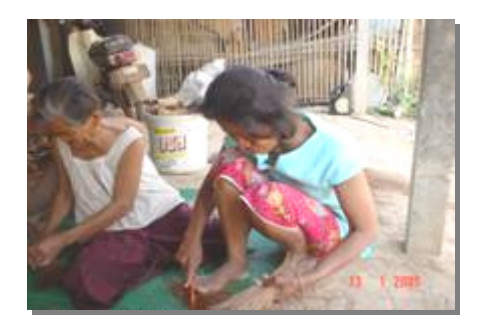

การหวีใบสนสองใบเพื่อจัดให้เป็น ระเบียบโดยใช้หวีที่ใช้สำหรับหวีผม

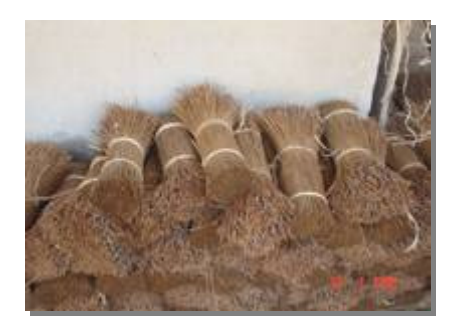

ใบสนสองใบที่หวีเรียบร้อยแล้วเพื่อเตรียม นำมาถักสาน

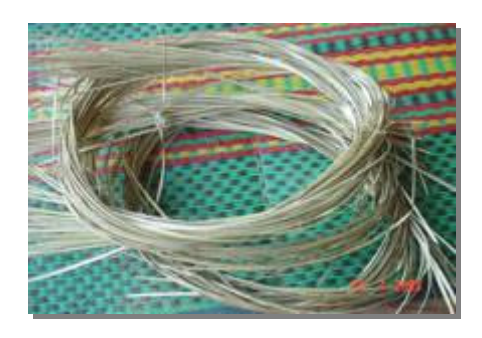

คล้าที่เหลาเป็นเชือกเพื่อสำหรับถักสาน ใบสนสองใบ

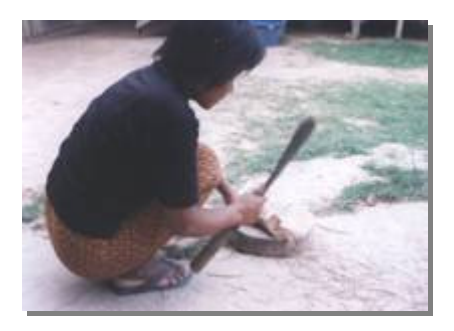

การตัดและตบแต่งบริเวณด้านบนหวีหูก หลังจากทำการถักสานใบสนสองใบเสร็จ เรียบร้อย

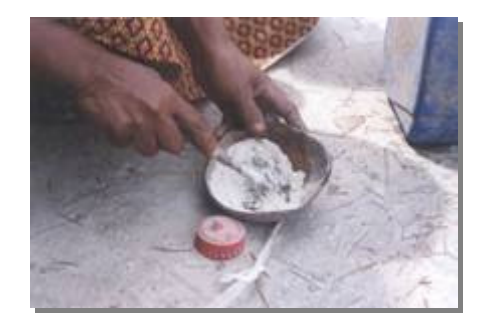

การทำชันสำหรับทาโคนใบสนสองใบ โดยนำผงชั้นผสมกับน้ำมันก๊าด

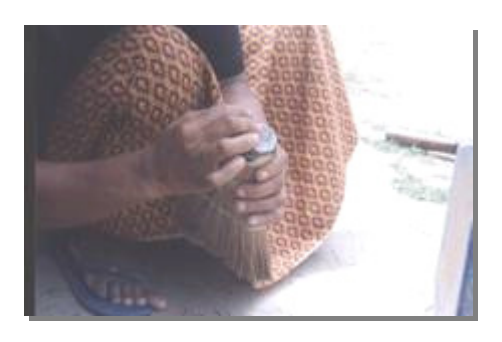

การทาชันตรงบริเวณที่ทำการตัดและ ตบแต่งหวีหูก เพื่อให้หวีหูกมีความคงทน ต่อการใช้งาน

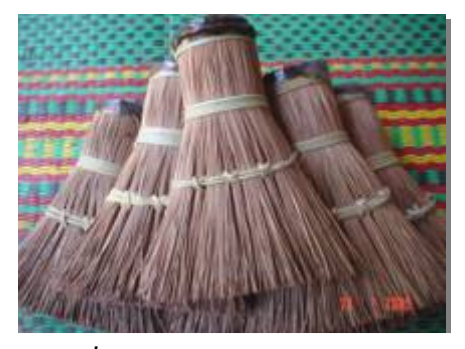

หวีหูกที่เสร็จเรียบร้อยพร้อมสำหรับ การใช้งาน

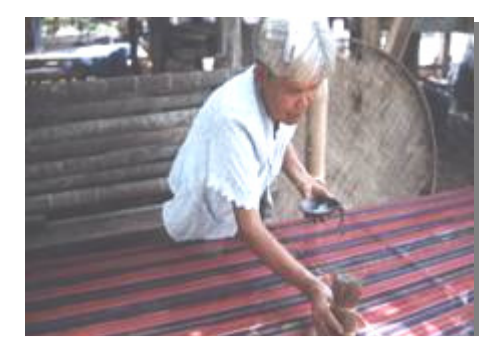

การใช้ประโยชน์หวีหูก คือ จุ่มปลายหวีลงไปบน เทียนไข แล้วหวีไปตามเส้นด้าย เส้นไหม หรือ ฝ้าย จะทำให้การทอง่าย ลื่น ไม่ฝืด

#### การกระจายพันธุ์ตามธรรมชาติของไม้สนสองใบ

ถิ่นกำเนิดตามธรรมชาติทั่วไปของไม้สนสองใบจะพบเฉพาะในกลุ่มประเทศเอเชีย ตะวันออกเฉียงใต้ ได้แก่ ไทย ลาว กัมพูชา เวียดนาม ฟิลิปปินส์ และปาปัวนิวกินี เป็นไม้ ี่สนชนิดเดียว ที่พบในเขตร้อนทางซีกโลกใต้ที่ต่ำกว่าเส้นศูนย์สูตรลงมา และมีขอบเขต ิการกระจายพันธุ์กว้างตั้งแต่เส้นรุ้ง 23 องศา 0 ลิปดาเหนือ ถึง 2 องศา 06 ลิปดาใต้ และเส้นแวงที่ 95 องศา 30 ลิปดาตะวันออก ถึง 121 องศา 30 ลิปดาตะวันออก ระดับ ้ความสูงจากน้ำทะเลตั้งแต่ 30 เมตร จนถึง 2,000 เมตร ส่วนมากจะพบ ไม้สนสองใบ ขึ้นอยู่บนเกาะสุมาตราและในบางถิ่นกำเนิดที่สูง 1,500 - 2,000 เมตร

การกระจายพันธุ์ตามธรรมชาติ จะเริ่มตั้งแต่เส้นรุ้ง 23องศาเหนือที่ Lao Kai ี ประเทศเวียดนาม และ Muong ou Nua ในประเทศลาวตอนเหนือ เรื่อยมาถึงบริเวณรัฐ ฉานประเทศพม่า ติดต่อถึงเขตประเทศไทยบริเวณภูเขาทางตะวันตกของภาคเหนือ ส่วน ้ภาคตะวันออกเฉียงเหนือ ภาคกลาง พบไม้สนสองใบขึ้นเป็นพื้นที่เล็ก ๆ ไม่มากนัก การ ้กระจายพันธุ์ของไม้สนสองใบพอสรุปได้ดังนี้

ประเทศไทย พบทางภาคเหนือ ภาคตะวันออกเฉียงเหนือ และภาคกลาง ได้แก่ จังหวัดเชียงใหม่ พะเยา ตาก เพชรบูรณ์ เลย ศรีสะเกษ อุบลราชธานี สุพรรณบุรี และ เพชรบุรี ความสูงจากระดับน้ำทะเลตั้งแต่ 30 - 1,300 เมตร

ประเทศพม่า พบบริเวณเขตติดต่อประเทศไทยบนภูเขาด้านตะวันตก เขตบริเวณ รัฐฉาน ความสูงจากระดับน้ำทะเล 150 – 750 เมตร

ประเทศลาว พบที่เมืองเชียงของเวียงจันทร์ ปากเซ และทางตอนใต้ของประเทศ ้ความสูงจากระดับน้ำทะเล 250 - 700 เมตร

ี ประเทศกัมพูชา พบกระจายอยู่บริเวณเทือกเขาพนมดงรัก และที่บริเวณทาง ตอนใต้ของประเทศที่พนมกลาง เสียมราฐ กำปงทม และที่ราบสูงคีรีรมย์ ความสูงจาก ระดับน้ำทะเล 100 - 1,000 เมตร

ประเทศเวียดนาม พบบริเวณที่ราบสูงของ Kontum Dalat Blao และ Lang Hanh ความสูงจากระดับน้ำทะเล 500 - 1,200 เมตร

*ประเทศฟิลิปปินส์ พ*บที่เกาะมินโดโร และเกาะลูซอ ความสูง จากระดับน้ำทะเล  $60 - 730$  เมตร

ประเทศอินโดนีเซีย และปาปัวนิวกินี พบที่บริเวณเกาะสุมาตราตอนเหนือและ บริเวณเทือกเขา Barisan ความสูงจากระดับน้ำทะเล 800 – 2,000 เมตร

เนื่องจากไม้สนสองใบตามธรรมชาติสามารถพบได้ทั้งในทวีปเอเชียบน แผ่นดินใหญ่และตามหมู่เกาะต่าง ๆ ในอินโดนีเซีย และในฟิลิปปินส์ ทำให้มีลักษณะ ้บางอย่างที่แตกต่างกันอย่างเด่นชัด จึงแยกออกเป็น 2 สายพันธุ์ คือ

- Pinus merkusii เป็นไม้สนสองใบที่ขึ้นอยู่ตามหมู่เกาะในอินโดนีเซียและ ฟิลิปปินส์

- Pinus merkusiana เป็นไม้สนสองใบที่ขึ้นอยู่บนแผ่นที่ใหญ่ทวีปเอเชีย (Continental Provoence) เช่น ไทย พม่า ลาว เขมร เวียดนาม

## ขั้นตอนทั่วไปในการปรับปรุงพันธุ์ไม้สน

#### (General Procedure for Pine Improvement Program)

ขั้นตอนการปรับปรุงพันธุ์ไม้สนโดยทั่วไปของโครงการปรับปรุงพันธุ์ไม้สน มี ้ลำดับขั้นตอน ในการดำเนินงานกิจกรรมโครงการฯที่สำคัญ ดังนี้

### ทั้นตอนที่ 1

ทำการศึกษาค้นคว้าทดลอง คัดเลือกหาชนิดและถิ่นกำเนิดและสายพันธุ์ของ ี พันธุ์ไม้ที่เหมาะสมทั้งจากการสังเกตทั่วไปและจากการทดสอบจากแปลงทดลอง และ ้นำเอาชนิดและถิ่นกำเนิดมาปรับปรุงพันธุ์ในขั้นตอนที่ 2 ต่อไป

#### ขั้นตอนที่ 2

ทำการสร้างสวนอนุรักษ์สายพันธุ์หรือสวนอนุรักษ์พันธุ์ และสร้างฐานประชากร (Gene conservation and population) ของชนิดและถิ่นกำเนิดพันธุ์ไม้ที่คัดเลือกมา จากขั้นตอนที่ 1 เพื่อการปรับปรุงพันธุ์ไม้ขั้นตอนต่อไป การสร้างสวนอนุรักษ์พันธุ์นี้ นอกจากปลูกไว้เพื่อวัตถุประสงค์ การปรับปรุง (Breeding) แล้วในอนาคตสวนนี้ยัง ี่สามารถปรับปรุงให้เป็นแหล่งผลิตเมล็ดพันธุ์ที่มีคุณภาพ นอกจากนั้นยังคัดเลือกแม่ ไม้ทั้งจากป่าธรรมชาติและจากแปลงทดลองที่มีอยู่เก็บเมล็ดพันธุ์ และกิ่งพันธุ์นำมา ขยายพันธุ์เพื่อสร้างสวนรวมพันธุ์ และการทดสอบสายพันธุ์ต่อไป

#### ขั้นตอบที่ 3

ใช้เมล็ดพันธุ์และกิ่งพันธุ์ที่คัดเลือกไว้ในขั้นตอนที่ 2 ทำการสร้างแหล่งผลิต ้เมล็ดพันธุ์สร้างสวนผลิตเมล็ดพันธุ์ ทั้งจากเมล็ดและกิ่งพันธุ์

การปรับปรุงพันธุ์ไม้สนสองในประเทศไทยสามารถแบ่งตามลักษณะกิจกรรม ใหญ่ ๆ ได้ 4 ลักษณะด้วยกัน

1. การอนุรักษ์แหล่งพันธุกรรมประชากรของพันธุ์ไม้สนสองใบ

่ 2. การผสมพันธุ์ประชากรพันธุ์ไม้สนสองใบ ทั้งระยะสั้นและระยะยาว

3. กิจกรรมการขยายพันธุ์ไม้สนสองใบ ได้แก่ การขยายพันธุ์แบบอาศัยเพศ และไม่อาศัยเพศ

4. งานวิจัยและการพัฒนาเทคนิคสนับสนุนงานปรับปรุงพันธุ์ไม้สน

## ความสำคัญและความจำเป็นที่ต้องอนุรักษ์ไม้สนสองใบในภาคตะวันออกเฉียงเหนือ

ประเทศไทยมีไม้สน 2 ชนิด ที่ขึ้นตามป่าธรรมชาติ ไม้สนสองใบ *(Pinus* merkusii) และไม้สนสามใบ (Pinus kesiya) โดยส่วนใหญ่ไม้สนเหล่านี้จะพบขึ้นอยู่บน ภูเขา สูงจากระดับน้ำทะเลมากกว่า 700 เมตรขึ้นไป และมักขึ้นปะปนกันระหว่างไม้สน ่ 2 ชนิดนี้ ลักษณะเช่นนี้จะพบมากทางภาคเหนือของประเทศไทย เช่น จังหวัด ้เชียงใหม่ จังหวัดเชียงราย เป็นต้น ส่วนไม้สนสองใบที่พบในภาคตะวันออกเฉียงเหนือ ึ บริเวณพื้นที่สูง ๆ พบที่อำเภอภูกระดึง จังหวัดเลย, อำเภอน้ำหนาว จังหวัดเพชรบูรณ์ ซึ่งมีความสูงจากระดับน้ำทะเลมากกว่า 1,000 เมตร แต่ส่วนใหญ่จะพบไม้สนสองใบ ึบนพื้นที่ราบความสูงจากระดับน้ำทะเล 100 - 200 เมตร เท่านั้น โดยมีไม้สนสองใบ ขึ้นเป็นไม้เด่นขึ้นปะปนกับไม้ใบกว้างชนิดอื่น ๆ และพบขึ้นเป็นกลุ่ม ๆ บนพื้นที่ไม่มาก นัก เช่นที่จังหวัดสุรินทร์ จังหวัดศรีสะเกษ จังหวัดอุบลราชธานี เป็นต้น

ไม้สนสองใบนอกจากจะพบขึ้นในประเทศไทยแล้ว การกระจายพันธุ์ของไม้สน ้สองใบยังครอบคลุมไปถึงประเทศเอเชียตะวันออกเฉียงใต้ ไม้สนสองใบที่ขึ้นอยู่ในแต่ ละแห่งจะมีลักษณะทาง พันธุกรรมแตกต่างกัน ประเทศไทยมีการปลูกสร้างสวนป่าสน ้ตั้งแต่ 2505 จนถึงปัจจุบัน โดยรัฐบาลเล็งเห็นความสำคัญของอุตสาหกรรมการใช้เป็น วัตถุดิบในการทำเยื่อกระดาษจากไม้สน ประโยชน์จากเนื้อไม้ และเป็นการปลูกใน ้ลักษณะอนุรักษ์น้ำ (ป่าต้นน้ำ) จากการศึกษาของนักวิชาการป่าไม้พบว่า ไม้สนมีระบบ ี รากที่เหมาะในการป้องกันการพังทลายของดิบ และมีความสามารถในการดูดซึมน้ำได้ดี ต่อมาการปลูกสร้างสวนป่าบนภูเขาทางภาคเหนือส่วนใหญ่จึงใช้ไม้สนเป็นไม้นำปลูก ้จุดประสงค์ใหญ่คืออนุรักษ์ต้นน้ำและป้องกันการพังทลายของดินบนพื้นที่ลาดชัน แต่ไม้ ้สนส่วนใหญ่ที่นำมาปลูกนั้นจะเป็นชนิดสนสามใบ สาเหตุที่ไม่นิยมนำไม้สนสองใบมา ี ปลูกเนื่องจากไม้สนสองใบมีระยะงันและการเจริญเติบโตช่วงแรกจะค่อนข้างต่ำมาก จาก ี การทดลองปลูกและศึกษาลักษณะพันธุ์ต่าง ๆ ของไม้สนสองใบหลาย ๆ ถิ่นกำเนิด โดย ผู้เชี่ยวชาญชาวเดนมาร์กและไทย ต่างลงความเห็นว่าไม้สนสองใบถิ่นกำเนิดทางภาค ี ตะวันออกเฉียงเหนือของไทยการเจริญเติบโตจะดีกว่าไม้สนสองใบที่นำมาจากถิ่นกำเนิด แหล่งอื่น ๆ แม้ว่าไม้สนสองใบจากถิ่นกำเนิดภาคตะวันออกเฉียงเหนือจะมีระยะงันอยู่ บ้างแต่เมื่อพ้นระยะนี้และการเจริญเติบโตจะพุ่งขึ้นอย่างรวดเร็วทั้งด้านความสูงและ ้ดวามโต รวมทั้งลักษณะลำต้นที่เปลาตรง กิ่งก้านน้อย

้ป่าสนสองในภาคตะวันออกเฉียงเหนือ นอกจากจะให้ประโยชน์ทางด้านเนื้อไม้ โดยตรง และยังมีประโยชน์ด้านสิ่งแวดล้อมต่าง ๆ

ป่าธรรมชาติในภาคตะวันออกเฉียงเหนือ จากการสำรวจของโครงการปรับปรุง ้พันธุ์ไม้สนและไม้โตเร็ว พบว่ามีไม้สนสองใบอยู่จำนวนน้อยอีกทั้งขึ้นอยู่ในพื้นที่จำกัด ประกอบกับมีปัญหาต่าง ๆ เกิดขึ้นอยู่เสมอ โดยเฉพาะปัญหาการใช้ฟืนไฟในเขตป่าของ ี ราษฎร ทำให้พื้นที่ป่าสน ลดลงอย่างรวดเร็วเหลืออยู่ไม่กี่แห่งเท่านั้น ไม้สนสองใบ ขนาดใหญ่ส่วนมากถูกขุดเจาะใช้ไฟเผาเพื่อเอาน้ำมันสน ทำให้โคนต้นสนเป็นโพรง ขนาดใหญ่ เมื่อมีลมพายุฝนจัด ๆ พัดเรือนยอดจะทำให้โคนต้นสนที่เป็นโพรงอยู่รับ ้น้ำหนักไม่ไหวหักโค่นล้มลงได้ และการใช้ไฟเผาเพื่อเร่งการเป็นน้ำมันสน สะเก็ดไฟอาจ ็ตกบนพื้นลุกลามเป็นไฟป่าเผาไหม้ไม้สนทั้งกล้าไม้ ลูกไม้ให้ตายได้ หรือสัตว์เลี้ยงของ ้ราษฎรบริเวณใกล้เคียง พวกวัว ควาย ที่ต่าง ๆ เหล่านี้ทำให้พื้นที่ป่าสนลดลง โดยเฉพาะ ไม้สนจะมีปฏิกิริยาต่อไฟป่าได้ง่ายที่สุด ซึ่งเป็นผลกระทบโดยตรงต่อการขยายพันธุ์ตาม ธรรมชาติของไม้สนสองใบอย่างมาก

้การที่ป่าสนสองใบอยู่ในสภาพทรุดโทรมและจำนวนลดลงอย่างรวดเร็ว ทำให้ แม่ไม้ตามธรรมชาติที่มีลักษณะทางพันธุกรรมดีลดจำนวนลงไปด้วย ประกอบกับ แนวโน้มความต้องการของตลาดเกี่ยวกับอุตสาหกรรมกระดาษมีเพิ่มมากขึ้น ทำให้มีการ ีปลูกสร้างสวนป่าสนขึ้น แต่เมล็ดที่นำมาเพาะปลูกมีปริมาณไม่เพียงพอ อีกทั้งมีคุณภาพ ทางพันธุกรรมไม่ดี ดังนั้นเพื่อป้องกันการลดจำนวนลงของไม้สนสองใบและรักษา คุณภาพทางพันธุกรรมที่ดีไว้ และเป็นประโยชน์ในงานปรับปรุงพันธุ์ไม้สนสองใบและ

้รักษาคุณภาพที่ดี กรมป่าไม้และรัฐบาลเดนมาร์กจึงได้จัดทำโครงการอนุรักษ์พันธุ์ไม้สน สองใบในป่าธรรมชาติขึ้นที่ตำบลทับทัน อำเภอสังขะ จังหวัดสุรินทร์ ซึ่งป่าสนสองใบ ้แห่งนี้ ผู้เชี่ยวชาญเดนมาร์กและนักวิชาการป่าไม้ของไทยได้ทำการปลูกทดลองวิจัยและ ี พบว่าเป็นแหล่งพันธุ์ไม้สนสองใบที่มีคุณภาพทางพันธุกรรมดีที่สุดในโลก กำหนดพื้นที่ ไว้ 1 ตารางกิโลเมตร (625 ไร่) อยู่ในความควบคุมดูแลของสถานีอนุรักษ์พันธุ์ไม้ป่า หนองคู อำเภอสังขะ จังหวัดสุรินทร์ ส่วนวนวัฒนวิจัย สำนักวิชาการป่าไม้ เริ่มโครงการปี ี พ.ศ. 2523 พื้นที่ป่าที่ได้ดำเนินงานทำการรังวัดกันเขตไว้ทั้งหมด 3.5 ตารางกิโลเมตร (2,188 ไร่) โดยพื้นที่ส่วนเกินจะสร้างแปลงทดลองไม้สนสองใบและไม้เศรษฐกิจทั่วไป งานนอกจากการอนุรักษ์ป้องกันรักษาป่าสนสองใบธรรมชาติไว้แล้ว ยังมีการปลูกเสริม ไม้สนสองใบในป่าธรรมชาติที่มีสภาพทรุดโทรมคัดเลือกแม่ไม้และจัดเก็บเมล็ดพันธุ์ไม้ ี่สนสองใบไว้ใช้ในงานวิจัยปลูกบำรุงป่า และการแลกเปลี่ยนเมล็ดพันธุ์กับต่างประเทศ ้ต่อมาในปี พ.ศ. 2527 ได้มีการจัดตั้งสถานีอนุรักษ์พันธุ์ไม้สนสองใบเพิ่มขึ้นที่อำเภอ โขงเจียม อำเภอโพธิ์ไทย จังหวัดอุบลราชธานี โดยความร่วมมือระหว่างรัฐบาลไทยกับ รัฐบาลเดนมาร์ก ดำเนินงานโดยส่วนวนวัฒนวิจัย สำนักวิชาการป่าไม้ กรมป่าไม้ และมี ผู้เชี่ยวชาญชาวเดนมาร์ก มาให้คำปรึกษาแนะนำเป็นครั้งคราวมีพื้นที่ดำเนินการ 2 แห่ง คือ

1. ป่าสนสองใบโขงเจียม อำเภอโขงเจียม จังหวัดอุบลราชธานี

2. ป่าสนสองใบดงตาหวัง อำเภอโพธิ์ไทร จังหวัดอุบลราชธานี

ิจากเหตุผลต่าง ๆ พอสรุปได้ว่าวัตถุประสงค์ของการจัดตั้งแหล่งอนุรักษ์พันธุ์ไม้ สนสองใบขึ้นที่ภาคตะวันออกเฉียงเหนือนี้เพื่อ

1. เป็นการป้องกันรักษาป่าสนสองใบที่มีลักษณะพันธุ์ดีไว้ให้คงอยู่ตาม ธรรมชาติและเป็นแหล่งเก็บเมล็ดไม้ที่ดีสำหรับการปลูกสร้างสวนป่า

่ 2. เป็นการรักษาแม่พันธุ์ไม้สนสองใบที่ดีไว้สำหรับการขยายพันธุ์ ทั้งอาศัยเพศ และไม่อาศัยเพศ

3. เป็นการส่งเสริมการเจริญเติบโตและการสืบพันธุ์ตามธรรมชาติของไม้สน สองใบ

4. เป็นการศึกษาทดลองทางพันธุศาสตร์ นิเวศวิทยา การปรับปรุงพันธุ์ไม้สน ตลอดจนกิจกรรมทางด้านวนวัฒนวิธี เป็นต้น

5. เป็นการฟื้นฟูสภาพพื้นที่ป่าที่ถูกบุกรุก และส่งเสริมให้ราษฎรในบริเวณ ใกล้เคียงมีงานทำ

#### การจัดเก็บเมล็ดไม้สนสนองใบ

้การจัดเก็บเมล็ดไม้โดยทั่วไปควรมีการวางแผนขั้นตอนการดำเนินงาน เพื่อให้ ได้ผลผลิตเมล็ดไม้มากที่สุดโดยเน้นถึงคุณภาพและประหยัดค่าใช้จ่าย ทั้งนี้โดยคำนึกถึง

1. ความต้องการของเมล็ดไม้แต่ละชนิดในท้องที่ต่าง ๆกัน

2. วัตถุประสงค์ของการใช้เมล็ดไม้นั้น เช่น การปลูกสร้างสวนป่า การอนุรักษ์ ้จะเก็บเมล็ดไม้จากแม่ไม้ที่มีลักษณะดีหลาย ๆ ต้น

3. พิจารณาจากแหล่งเก็บเมล็ดไม้ โดยการประเมินกำลังผลิตเมล็ดไม้ในฤด ้เก็บเมล็ดไม้แต่ละชนิดว่าแหล่งเมล็ดไม้นั้นสามารถเก็บได้เมื่อไร จะให้ปริมาณเมล็ดมาก ้น้อยแค่ไหน ปกติแล้วจะทำการประเมินก่อนเมล็ดแก่ประมาณ 3 - 4 สัปดาห์

4. พิจารณาจากแหล่งเก็บเมล็ดไม้ โดยการประเมินกำลังไม้ในฤดูเก็บเมล็ดไม้ ้แต่ละชนิดว่าแหล่งเมล็ดไม้นั้นสามารถเก็บได้เมื่อไร จะให้ปริมาณเมล็ดมากน้อยแค่ไหน ้าไกติแล้วจะทำการประเมินกำลังผลิตของเมล็ดไม้ประมาณเดือนมีนาคม โดยเก็บโคนสน ้มาผ่าดูเมล็ดข้างในถ้ามีลักษณะสีขาวอ่อนเหลวคล้ายน้ำนมแสดงว่าเมล็ดยังอ่อนอยู่ แต่ ้ถ้าเริ่มแห้งบี้ดูแล้วมีความชื้นเล็กน้อย เมล็ดมีลักษณะแข็งใสคล้ายเมล็ดข้าวสารเปลือก ห้มเมล็ดเริ่มเป็นสีน้ำตาลแสดงว่าเมล็ดแก่พร้อมที่จะเก็บได้ ส่วนการประเมินกำลัง ี ผลผลิตสังเกตได้จากลักษณะและจำนวนโคนสนที่มีแต่ละต้น การเข้าไปสำรวจแหล่งเมล็ด ไม้และประเมินกำลังผลิตเมล็ดไม้ทำให้สามารถกำหนดระยะเวลาเก็บเมล็ดไม้ได้อย่าง ถูกต้อง เพราะเมล็ดไม้อาจจะแก่ไม่พร้อมกันในแต่ละปี ขึ้นกับสภาพภูมิอากาศ สิ่งแวดล้อมที่เปลี่ยนไป และในแต่ละท้องที่ไม้ชนิดเดียวกันจะมีเมล็ดไม้สุกแก่ไม่ตรงกัน

การเก็บเมล็ดไม้ควรเลือกเก็บจากแม่ไม้ที่มีลักษณะที่มีลักษณะดี จะได้เมล็ดไม้ ที่มีคุณภาพ ส่งผลให้ได้กล้าไม้ที่มีการเจริญเติบโตเร็วและให้ผลผลิตสูงในอนาคต การ ใช้เมล็ดไม้จากแม่ไม้ที่ดีจะให้ผลผลิตมากกว่าการใช้เมล็ดจากป่าธรรมชาติหรือสวนป่า ทั่วไป 3% ถึง 10%

## สิ่งที่ควรพิจารณาใบการเก็บเมล็ดไม้

1. เก็บจากต้นไม้ที่มีลักษณะดี รูปทรงดี เปลาตรง มีสภาพดี การเจริญเติบโตดี

่ 2. เก็บจากต้นไม้หนุ่มโตเต็มที่แล้วซึ่งต้นไม้จะแสดงลักษณะต่าง ๆ และการ เจริญเติบโตให้เห็นเด่นชัด

่ 3. เก็บเมล็ดจากแม่ไม้จำนวนมากต้นเท่าที่จะมากได้

4. เก็บเมล็ดไม้เฉพาะที่แก่แล้วเท่านั้น

5. ก่อนเก็บต้องพิจารณาถึงการผสมข้ามพันธุ์ของต้นไม้จะต้องมีอย่างเพียงพอ

6. หลีกเลี่ยงที่จะเก็บเมล็ดไม้จากสวนป่าที่ไม่ทราบแหล่งกำเนิด

7. ไม่เก็บเมล็ดไม้จากป่าที่มีแม่ไม้ลักษณะเลว เช่น มีกิ่งก้านมาก เรือนยอดต่ำ การเจริญเติบโตไม่ดี และถูกทำลายโดยโรคและแมลง เป็นต้น

8. อย่าเก็บเมล็ดไม้รวมกันมาก ๆ ในถุงใหญ่เป็นเวลานาน เพราะจะทำให้เกิด ความร้อบเป็นอับตรายต่อเมล็ดได้

## การเก็บรักษาเมล็ดไม้

การเก็บเมล็ดไม้สนสองใบหมายถึง การเก็บผล (Cone) ไม้สนสองใบที่แก่ (สี ้เขียวปนน้ำตาล) นำมาสกัดหรือแยกเอาส่วนที่เป็นเมล็ดไม้ออกมาผล (Cone) ไม้สน ิสองใบเมื่อแก่เกินไปเกล็ดของผลจะเปิดออกให้เมล็ด (seed) ซึ่งมีปีกติดอยู่หลุดปลิว ้ออกมา ดังนั้นการเก็บผลของไม้สนสองใบต้องเก็บขณะที่ผลยังไม่แก่เกินไปติดอยู่บนกิ่ง เท่าบั๊บ

้เป็นการเก็บรักษาเมล็ดหลังจากทำความสะอาดเมล็ด การเก็บรักษาเมล็ดไม้ ี แยกสิ่งปลอมปนออกเหลือแต่เมล็ดดีล้วน ๆ โดยเก็บไว้รอเวลาในการใช้ประโยชน์ต่อไป การเก็บรักษาเมล็ดต้องไม่ทำให้เมล็ดเสียหายเนื่องจากการทำลายของโรคแมลง ิทน และไม่ทำให้ความมีชีวิตของเมล็ดสูญเสียไป เปอร์เซ็นต์การงอกของเมล็ดลดลงตาม เวลาการเก็บรักษาเมล็ดไม้

การเก็บรักษาเมล็ดสนสองใบที่ปฏิบัติกันอยู่ในปัจจุบัน หลังจากปฏิบัติตาม ขั้นตอนต่าง ๆ จนทำให้เมล็ดมีความชื้นประมาณร้อยละ 8 ก็นำเมล็ดสนสองใบใส่ ถุงพลาสติก 2 ชั้น ปิดปากถุงให้สนิท ขนาดบรรจุถุงละ 1 กิโลกรัม ภายในถุงก็ใส่แผ่น ้ป้ายแสดงรายละเอียดต่าง ๆ คือชนิดเมล็ดสนสองใบ หมายเลขแหล่งที่เก็บแหล่งเก็บ ้เมล็ด วัน เดือน ปีที่เก็บ เส้นรุ้ง เส้นแวง ระดับความสูง น้ำหนักเมล็ดและผลการ ิทดสอบเมล็ด ภายนอกถุงก็ใช้ปากกากันนำเขียนรายละเอียดของแหล่งวัน เดือน ปีที่เก็บ น้ำหนักเมล็ดลงไป หลังจากนั้นก็นำเก็บในห้องเย็น ควบคุมอุณหภูมิไว้ที่ 4 องศา เซลเซียส โดยห้องเย็นที่ใช้เก็บมีจำนวน 2 ห้อง ขนาด 2.37x4x3 เมตร (28 ลูกบาศก์ ้ เมตร) จากนั้นก็มีขั้นตอนในการลงทะเบียนเมล็ดไม้

#### การขยายพันธุ์ไม้สนสองใบ

ิการขายพันธุ์ไม้สนสองใบหมายถึง การเพิ่มจำนวนประชากรของไม้สนสองใบ สามารถทำได้ 2 วิธี คือ

1. การขยายพันธุ์แบบอาศัยเพศหรือใช้เมล็ดเพาะ

2. การขยายพันธุ์แบบไม่อาศัยเพศหรือใช้ชิ้นส่วนต่าง ๆ ของต้นไม้มาเพาะชำ

### การขยายพันธุ์แบบอาศัยเพศหรือใช้เมล็ดเพาะของไม้สนสองใบ

้การเพาะเมล็ดไม้สบสองใบ ก่อบทำการเพาะคารบำเมล็ดไม้สบสองใบมาแช่ น้ำเปล่า เพื่อคัดเลือกไม้ที่เสียออกก่อน สังเกตจะพบว่าเมล็ดที่ดีจะจมน้ำ ส่วนเมล็ดที่ เสียไม่สมบูรณ์จะลอยน้ำ นำเอาเมล็ดดีที่จมน้ำมาเพาะเท่านั้น การเพาะเมล็ดไม้สนสอง ใบจะเริ่มในช่วงเดือนตุลาคมถึงเดือนธันวาคม โดยทั่วไปวิธีที่ใช้ในศูนย์บำรุงพันธุ์ไม้ไม้ สนไทย - เดนมาร์ก มี 2 วิธีคือ

1. การเพาะเมล็ดไม้สนสองใบในกระดาษชับ ส่วนใหญ่เป็นการเพาะเมล็ดไม้สน ้เพื่อการวิจัย ทดลองต่าง ๆ เช่น หาเปอร์เซ็นต์การงอกของเมล็ด

่ 2. การเพาะเมล็ดไม้สนสองใบในทราย โดยทั่วไปจะนิยมใช้ในการเพาะเมล็ด สนจำนวนมาก สำหรับการปลูกสร้างสวนป่าขนาดใหญ่ต้องการกล้าไม้จำนวนมาก

## สนสองใบ

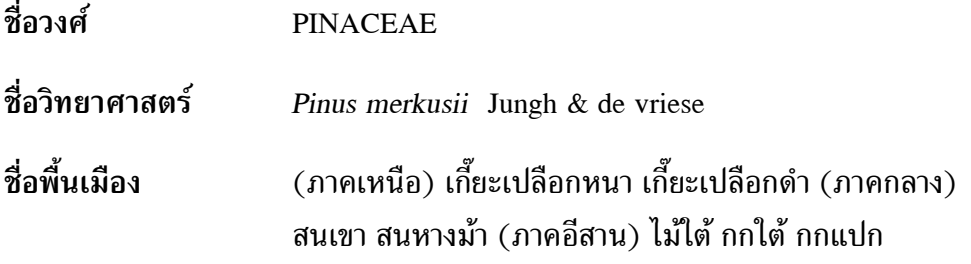

ลักษณะทั่วไป

ึ*กล้าไม้ เ*มล็ดไม้สนสองใบเมื่อทำการเพาะหว่านแล้ว เมล็ดจะเริ่มงอกภายใน 1 ้อาทิตย์ และเจริญเติบโตจนมีรูปร่างคล้อยถั่วงอก โดยมีส่วนปลายข้างหนึ่งมีลักษณะคล้าย หัวไม้ขีดไฟ มีความยาวของลำต้นประมาณ 3 - 5 เซนติเมตร

*ไม้หนุ่ม* สนสองใบจะมีการเจริญเติบโตด้านความสูง แตกกิ่งก้านตามปกติ รูปทรง ้เรือนยอดค่อนข้างสม่ำเสมอ ค่อนข้างเป็นรูปกรวยหรืออาจเป็นพุ่ม

*ต้นไม้* สนสองใบที่เจริญเติบโตเข้าสู่รูปทรงที่เป็นต้นไม้ใหญ่ และมีลักษณะ เรือนยอดค่อนข้างกลมหรือโปร่งแผ่แบนกว้าง ๆ กิ่งมีขนาดค่อนข้างใหญ่ หนา บางที่เห็น ้เรือนยอดแผ่เรียงเป็นชั้น ๆ ลักษณะของลำต้นสูงสล้างเปลือกสีเทาดำถึงสีดำ และแตก เป็บร่องลึก

ใบสนสองใบอยู่รวมกันเป็นกระจุก กระจุกละ 2 ใบ แต่ละใบมีลักษณะ ใบ เป็นเส้นยาวหนาค่อนข้างเหนียว สีเขียวเข้ม ใบแต่ละกระจุกอยู่รวมชิดติดกันตามปลาย ้กิ่ง ทำให้ดูเป็นช่อแน่นคล้ายหางม้า รูปทรงด้านขวางของใบเป็นแบบ sector มีรูปลักษณะ คล้ายครึ่งางกลม

ิดอกของสนสองใบ ส่วนใหญ่จะออกตามปลายกิ่ง ตอนบนของลำต้น ดอก ี ดอกตัวผู้มีลักษณะรูปทรงคล้ายหมอนกลมยาวนวล ๆ ออกเรียงซ้อนกันรอบๆกิ่ง และ ้มีการเจริญเติบโตพร้อมทั้งมีการเปลี่ยนแปลงของสีดอกเริ่มจากสีเขียวนวลเหลืองอม ้เขียวเปลือกม่วงและเมื่อแก่จัดเกสรตัวผู้จะปลิวกระจายออกมา แล้วกลายเป็นสีน้ำตาลมี ี ลักษณะแห้งและร่วงหลุดจากกิ่ง ดอกตัวผู้ของสายพันธุ์ Continental จะเริ่มบาน ประมาณเดือนกุมภาพันธ์ - มีนาคม ส่วนดอกตัวผู้ของสายพันธุ์ Insular อาจจะพบ ้เห็นได้ตลอดปี ดอกตัวเมียมีลักษณะคล้ายรูปหลอดไฟ หรือคล้ายรูปไมโครโฟนแท่งยาว

อยู่ปลายกิ่ง ส่วนที่เป็นตัวดอกมีรูปร่างโค้งนูนและมีเกล็ด โดยรอบมีสีเหลืองอมเขียว เมื่อถึงระยะที่จะรับละอองเกสรตัวผู้เกล็ดจะเปิดออกและมีน้ำเลี้ยงซึมอยู่รอบ ๆ เมื่อดอก ตัวเมียรับการผสมจากละอองเกสรตัวผู้แล้วจะเจริญพัฒนาเปลี่ยนเป็นสีม่วงและเจริญเติบโต ต่อไปเป็นผลขนาดเล็กสีเขียว เจริญเติบโตจนแก่จัดเต็มที่สีจะค่อย ๆ เปลี่ยนจากสีเขียว เป็นสีเขียวปนน้ำตาลจนถึงสีน้ำตาล ซึ่งใช้เวลาตั้งแต่เริ่มผสมพันธุ์จนผลแก่ 12 – 13  $^{\circ}$ ้เดือน ดอกตัวผู้สายพันธุ์ continental จะเริ่มบานประมาณเดือนกุมภาพันธ์ – มีนาคม และระยะเวลาที่เก็บเดี่ยวผลได้ประมาณปลายเดือนเมษายน – มิถุนายน ดอกตัวเมีย และผลของสายพันธุ์ insular อาจพบเห็นได้ตลอดปี

*ผล* ผลของสนสองใบ มีลักษณะคล้ายรูปกรวยยาวมีเกล็ด (scale) หุ้มอยู่ โดยรอบผลของสนสองใบ สายพันธุ์ Continental มีขนาดของผลยาวประมาณ 3–5 นิ้ว และมีขนาดเส้นผ่าศูนย์กลางประมาณ 1 – 2 นิ้ว ติดอยู่กับกิ่งอาจเป็นผลเดี่ยวหรือเป็น กลุ่ม 2 – 3 ผล ส่วนผลของสายพันธุ์ Insular มีขนาดเล็ก รูปร่างค่อนข้างกลมติด กระจายตามกิ่งทั่วไป ผลของสนสองใบเมื่อแก่จัดมีสีเขียวปนน้ำตาล และเมื่อสภาวะ ภูมิอากาศเหมาะสมเกล็ดจะเปิดออก เมล็ดซึ่งมีปีกติดอยู่หลุดปลิวออกมา เกล็ดของผล เมื่อแก่จัดจะแข็ง ผลของสนสองใบผลหนึ่งจะมีจำนวนเกล็ด 120 - 130 เกล็ด ผลของ สนสองใบจะแก่ไม่พร้อมกันแม้กระทั่ง ในช่อเดียวกันก็อาจแก่ไม่พร้อมกันได้ โดยทั่วไป ระยะแก่ของผลสองใบอาจแบ่งเป็นระยะ ๆ ได้ 3 ระยะ การติดผลให้เมล็ดมักจะสลับปี เว้นปี และหลังจากเมล็ดหลุดร่วงไปแล้วส่วนใหญ่ผลจะหลุดร่วงลงมาจากลำต้นไม้ติดอยู่ ้กับกิ่งบนต้นเหมือนสนบางชนิดเมล็ด

*เมล็ด* มีลักษณะเป็นรูปกลมรี ยาวประมาณ 7.5 มิลลิเมตร ถ้าผ่าครึ่งมีขนาด กว้างประมาณ 4.0 มิลลิเมตร ความหนา 2.0 มิลลิเมตร เมล็ดเมื่อหลุดออกจากผลแล้ว จะมีปีก 2 ปีกเป็นแผ่นบาง มีความยาวไม่เท่ากัน คือประมาณ 2.0 – 3.0 มิลลิเมตร กว้าง 8 มิลลิเมตร ติดอยู่ด้วย จึงสามารถปลิวไปตามลมได้เป็นระยะไกล ๆ ในการเก็บ รักษาเมล็ดสนสองใบ ก่อนอื่นจะต้องทำความสะอาดเมล็ดโดยแยกปีกออกให้หมดก่อน ตากหรืออบเมล็ดให้มีความชื้นของเมล็ดไม่เกิน 8% แล้วจึงนำไปเก็บรักษาในห้องเย็น อุณหภูมิ 4 องศาเซลเซียส สำหรับขยายพันธุ์ต่อไป

เป*ลือก* เปลือกสนสองใบมีลักษณะแข็ง หนา อาจมีความหนาถึง 6–8 เซนติเมตร สีน้ำตาลดำหรือเทาดำ แตกเป็นร่องลึกตามความยาวของลำต้น และมีรอย ตัดขวางบ้างเป็นระยะ ๆ สนสองใบ Continental จะมีเปลือกหนาร่องลึกและใหญ่กว่าสน ี สองใบสายพันธุ์ Insular การมีเปลือกหนาเช่นนี้ทำให้ค่อนข้าง มีความทนทานต่อไฟป่า ี่ สนสองใบในประเทศไทยอาจจะแบ่งได้เป็น 2 กลุ่ม คือ กลุ่มเปลือกหนาและแตกกิ่งก้าน ้ตั้งฉากกับลำต้นและกลุ่มที่มีเปลือกบางและแตกกิ่งเป็นมุมแหลมกับลำต้นโดยทั่วไป สน สองใบจะมีปริมาณเปลือกประมาณ 15 - 20% ของลำต้น

รากแก้วของสนสองใบสายพันธุ์ Continenal จะมีลักษณะค่อนข้างอวบ ราก รากแตกแขนงแพร่กระจายรอบ ๆ ส่วนสายพันธุ์ Insular โดยทั่วไปรากแก้วและรากแขนง ้กระจายค่อนข้างสม่ำเสมอในขณะที่เจริญเติบโตเป็นไม้ใหญ่ รากแก้วจะค่อนข้างสั้นฝังตัว ์ตื้น ๆ แต่จะแตกรากแขนงที่มีขนาดใหญ่กระจายไปทั่ว ฉะนั้นในบางครั้งเมื่อมีลมพายุ พัดแรงต้นไม้ใหญ่โค่นล้มลงได้ง่าย

## การเตรียมพื้นที่และการปลูก

#### การปลูก

การปลูกสนสองใบในประเทศไทย ขณะนี้ยังไม่ค่อยเป็นที่นิยมกันมากนัก แต่ ่ เท่าที่ได้ปลูกกันมาในอดีตคล้าย ๆ กับการปลูกไม้สนชนิดอื่นทั่ว ๆไป

#### ระยะปลูก

ิสนสองใบเท่าที่ทดลองปลูกกันมามีทั้งปลูกระยะ 2x2 และ 3x3 นอกจากนี้ยังมี ี การทดลองปลูกทั้งที่โล่ง และปลูกระหว่างแถวไม้ชนิดอื่น ๆ รวมทั้งยูคาลิปตัสด้วย

#### ประโยชน์ของสนสองใบ

สนสองใบสามารถใช้ประโยชน์ได้ตั้งแต่ยืนต้นอยู่ในป่าจนกระทั่งโค่นลงมาเป็น ไม้แปรรูป โดยทั่วไปสภาพป่าสนเป็นป่าที่ไม่ผลัดใบ ให้ความร่มรื่นในต้นสนมีสาร Terpentine จึงทำให้สดชื่นหายใจสะดวกเหมาะสำหรับพักผ่อนหย่อนใจ

#### ้เบื้อไม้

้เนื้อไม้มีลวดลายเห็นเด่นชัด จึงมีผู้นิยมนำไปใช้ทำเฟอร์นิเจอร์ทำไม้อัด ้นอกจากใช้ประโยชน์ในการสร้างบ้าน ทำเครื่องเฟอร์นิเจอร์แล้ว สนยังสามารถนำ น้ำมันสนมาใช้ประโยชน์ได้อีกด้วย และชันสนก็สามารถนำมาใช้ประโยชน์เช่นกัน

้เนื้อไม้สนสองใบมีความแข็งปานกลางมีความหนาแน่นประมาณ 0.53 - 0.54 และมีสีน้ำตาลอมเหลือง มีลวดลายสีน้ำตาลเป็นเส้น ๆ สวยงามเห็นได้ชัดในต้นไม้ขนาด ใหญ่เนื้อไม้ จะแสดงลวดลายของแก่นไม้ที่มีสีน้ำตาลเข้มสลับสวยงาม

## การขยายพันธุ์สนสองใบโดยการเพาะชำ

ึการขยายพันธุ์ คือการเพาะด้วยเมล็ดส่วนการขยายพันธุ์ด้วยวิธีอื่นส่วนมากเป็น งานวิจัยหรือทดลอง

## การเตรียมแปลงเพาะเมล็ด

โดยทั่วไปจะทำการเพาะในแปลงขนาด 1x2 - 3 เมตร หรือเพาะในกระบะ สังกะสี ขนาด 40 x 40 เซนติเมตร สูง 12 เซนติเมตร ใช้ทรายหยาบที่ผ่านการฆ่าเชื้อ แล้ว โดยนำทรายไปคั่วในเตาไฟและผึ่งให้เย็น เป็นวัสดุเพาะชำแปลงเพาะเมล็ดหรือ กระบะเพาะเมล็ดต้องอยู่ในที่ได้รับ แสงประมาณ 50% และมีฝาแบบตะแกรงลวด ี ครอบไว้เพื่อป้องกัน นก หนู กระรอก ตั๊กแตน หรือสัตว์อื่น ๆ เข้ามาคุ้ยกินเมล็ด

## การเตรียมถุงและดินเพาะชำ

ถุงสำหรับเพาะกล้าไม้สนสองใบใช้ถุงชนิดเดียวกับการเพาะกล้าสนชนิดอื่น ๆ แต่ขนาดอาจจะแตกต่างกัน โดยปกติจะใช้ถุงพลาสติกใสหรือสีดำเพาะกล้าขนาดถุง ์ ตั้งแต่ 4 x 6 นิ้ว หนา 0.10 มิลลิเมตร หรือขนาด 5 x 8 นิ้ว และเจาะรูขนาดเส้นผ่าน ้ศูนย์กลาง 0.5 เซนติเมตร ที่ส่วนล่างและข้างถุงประมาณ 8 รู ดินที่ใช้ใส่ถุงควรเป็นดินที่ นำมาจากป่าสนธรรมชาติหรือจากสวนป่าสนเพราะมีเชื้อไมคอร์ไรซ่าติดอยู่ด้วย โดยใช้ ผิวดินลึกประมาณ 15 เซนติเมตร นำดินมาผสมกับทรายในอัตราส่วน 2 : 1 แล้วจึง ้บรรจุดินลงในถุงให้แน่นเว้นขอบบนถุงไว้ประมาณ 2 เซนติเมตร เพื่อโรยทรายหยาบ ผิวหน้าหลังการชำกล้าไม้ลีกครั้งหนึ่ง

## การเพาะเมล็ด

ปกติเมล็ดสนสองใบจะทำการเพาะในช่วงเดือนตุลาคม - ธันวาคม โดยทั่วไปจะ หว่านเมล็ดลงบนทรายที่เตรียมไว้ในแปลงเพาะเมล็ดหรือกะบะเพาะเมล็ดโดยตรง ใช้ แผ่นไม้กดเมล็ดลงในทรายที่เพาะแล้วโรยทรายกลบเมล็ดหนาประมาณ 0.5 เซนติเมตร ้เมล็ดสบสองใบ 1 กรัม มีเมล็ดประมาณ 30 เมล็ด

การย้ายชำ

ึกล้าไม้สนสองใบที่เหมาะในการย้ายชำ มีรูปร่างคล้ายถั่วงอกปลายข้างหนึ่ง คล้ายหัวไม้ขีดไฟ และยังไม่แตกออกมาเป็นใบมีความยาวประมาณ 3 - 5 เซนติเมตร และมีอายุประมาณ 6 - 10 วัน นับตั้งแต่เพาะก่อนย้ายชำจะต้องรดน้ำในแปลงที่เพาะ ึกล้าให้ชุ่มเสียก่อน แล้วจึงถอนกล้าออกจากแปลงนำไปแช่น้ำไว้และนำไปปลูกชำใน ถุงพลาสติกที่เตรียมไว้ต่อไป